## **Update CRC Properties File CRC Properties Configuration**

In order for the CRC to know there are multiple fact tables the **queryprocessor.multifacttable** property in the **crc. properties** file needs to be updated. By default this property is set to false, however for the i2b2 on OMOP project this needs to be set to true.

## **Property:** queryprocessor.multifacttable

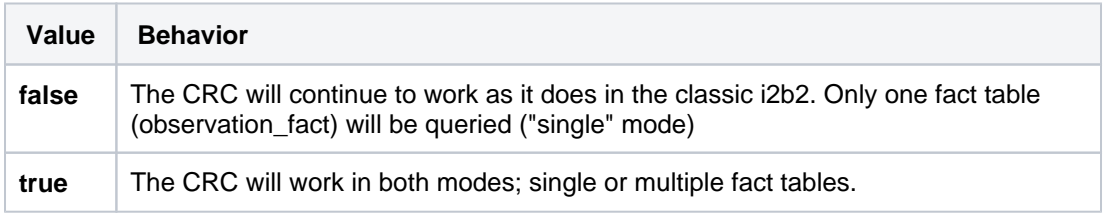

## **Update crc.properties file**

- 1. Open the **crc.properties** file and scroll to the section called **Derived/Multi fact table parameter**.
- 2. Edit the queryprocessor.multifacttable property to tell the CRC to query multiple fact tables.

**Multi-fact table parameter**

# Derived/Multi fact table parameter

queryprocessor.multifacttable=true

3. Save your changes and close the file.

## **Note**

If the above parameter does not exist in the crc.properties file, then you will need to add it in order for the CRC to be able to query multiple fact tables.